## **AutoCAD Versión completa de Keygen Con Keygen x32/64 2023**

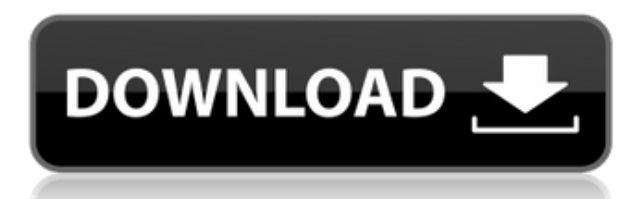

Derivado del desarrollo de AutoCAD, el proyecto FreeCAD es un software gratuito y de código abierto para diseñadores CAD. Con modelos 3D basados en OpenGL, este software de dibujo gratuito está diseñado para usuarios con gráficos 3D. Se puede usar para diseñar cualquier cosa, desde automóviles hasta aviones, puentes y ataúdes. El proyecto se centra en interfaces ergonómicas y el uso de un entorno WYSIWYG. Esto le da la opción de diseñar sus propios modelos, cambiar los ejes y los parámetros de visualización, y mucho más. Hay varios usuarios que prefieren FreeCAD sobre otro software CAD, debido a sus características versátiles. Además, es completamente gratis para descargar y usar. **La única limitación es que FreeCAD no está disponible en China.** *Visita la página web (Libre)* Esta empresa/producto es genial porque es gratis para una prueba. Si decide comprarlo, solo cuesta \$ 30 por 3 años, y puede continuar hasta un año más después de eso. La interfaz está muy bien hecha y el conjunto de herramientas es robusto para tareas de diseño e ingeniería. Lo único que recomendaría es no registrar el software hasta que haya podido jugar con él por un tiempo. Es posible que necesite comprar diferentes piezas por separado. Yo personalmente uso Fusion 360 para diseñar la mayoría de mis proyectos. Usamos Rhino para el modelado de geometría y creamos modelos 3D. La comparación de los dos es bastante compleja, pero para el software de modelado gratuito, Rhino tiene un conjunto de funciones mucho más amplio que Fusion 360. Fusion 360 tiene algunas funciones interesantes, como representaciones, pero no vale la tarifa de \$ 100 por mes. Así que haces muchas cosas en Rhino gratis y quizás hagas algunas en Fusion. Aunque Fusion tiene algunas características geniales como el historial de CAD y los flujos de trabajo, no es tan sólido como Rhino. AutoCAD es un software muy costoso, pero no es el único software CAD disponible en el mercado. También hay otras herramientas poderosas. El único problema con estas otras herramientas es que no son gratuitas.Sin embargo, hay algunos complementos muy buenos para la versión gratuita del software. E incluso puede obtener algunas de las herramientas como una sola licencia.

## **AutoCAD Descarga gratis Código de activación WIN & MAC {{ NUevo }} 2023**

Tengo bloques dinámicos a los que me gustaría agregar descripciones. Si tengo un bloque en una paleta de herramientas, puedo agregar una descripción haciendo clic derecho y seleccionando \"Propiedades\". Pero también me gustaría agregar una descripción que aparezca en el Centro de diseño. En este curso, aprenderá las características básicas de AutoCAD Descarga gratuita de grietas 2017, cubriendo temas como dibujar en el plano XY, texto, formularios, dimensiones, acotación, modelos 3D y más. Los estudiantes también aprenderán a crear modelos 3D, usar la herramienta de anotación, crear perfiles y más. Con un fuerte enfoque en los modelos 3D, los estudiantes también pueden aprender las funciones básicas de AutoCAD Crackear Mac para modelos 3D. Ahora que hemos aplicado un conjunto de claves descriptivas al punto, hay algunas cosas que podemos hacer. Por ejemplo, podemos etiquetar este punto usando la pestaña Capas del dibujo para insertar una capa. En la pestaña de edición de la capa, tenemos una lista de las claves descriptivas que hemos aplicado. Para cambiar la visualización de una clave descriptiva, haga clic en la etiqueta de la clave descriptiva. En la esquina inferior derecha de la ventana, hay una pila de estilos gráficos que podemos usar para mostrar las descripciones, y vemos los estilos gráficos Texto negro y Texto blanco. Seleccione Texto negro y, a continuación, haga clic en el estilo gráfico en la vista de lista de la derecha y, a continuación, en el cuadro de color, haga clic en Texto blanco. Cambie las propiedades de la fuente a su gusto y luego haga clic en Aceptar para insertar el nuevo estilo gráfico. El conjunto de claves de descripción se puede utilizar con rutas, polilíneas e incluso con opciones de dimensión. los *En el interior* key se mostrará en una forma que contenga la clave de descripción y se puede usar para profundizar en el elemento. Si el elemento es una polilínea 2D, se creará automáticamente una anotación en línea dentro de esa forma. Puede descargar aplicaciones a su suscripción de AutoCAD para que las usen los estudiantes inscritos en su curso. Puede encontrar las aplicaciones para estudiantes en la Ventana de instalación y en la pestaña Mis soluciones para estudiantes.Debe tener una licencia de estudiante para descargar aplicaciones. 5208bfe1f6

## **AutoCAD Descarga gratis Número de serie X64 {{ actualizaDo }} 2023 En Español**

AutoCAD ha evolucionado rápidamente de un simple programa de dibujo a una herramienta de gestión de diseño y trabajo. Su capacidad para hacer dibujos complejos e intrincados lo ha hecho popular entre arquitectos e ingenieros de todo el mundo. Hoy en día, el software se utiliza para una amplia gama de industrias diferentes, incluidos los campos médico y de la construcción. Si desea saber cómo usarlo, debe descargar una copia y prepararse para aprender. Primero, debe instalar e iniciar la aplicación. Consulte el menú de ayuda en el sistema de ayuda, \"Utilice la herramienta adecuada para la tarea\". AutoCAD será el software de modelado 3D que se adaptará a sus necesidades. Crea tu primer dibujo simple. Si no está familiarizado con ningún programa, puede usar software gratuito o puede obtener una oficina de una computadora nueva, luego puede aprender a usarla. En este punto, su dibujo está listo para ser guardado para que pueda enviarlo a colegas, amigos o profesores. Si es completamente nuevo en AutoCAD y no tiene idea de cómo usarlo o incluso qué es CAD, puede comenzar descargando la versión de prueba gratuita de AutoCAD. Encontrará que la versión de prueba es suficiente para algunos dibujos simples y para crear un par de dibujos en 2D. Se proporciona un tutorial práctico para la versión gratuita en la sección Ayuda de Autodesk. El recurso final que recomendaría para aprender AutoCAD es comprar una suscripción. Obtendrá mucha ayuda y apoyo con su aprendizaje de AutoCAD. Por lo tanto, es una buena idea evitar aprender AutoCAD por su cuenta. Puede aprovechar al máximo el aprendizaje sin una suscripción si lo compra de forma gratuita, pero perderá muchas funciones. Si desea comprar una suscripción, es mejor elegir la mejor suscripción en ese momento. Si está buscando un tutorial más detallado en este sitio web, puede comenzar a leer mi página de tutoriales de AutoCAD. Es un completo tutorial paso a paso. Puede seguir los pasos que se escribieron en el sitio web.Aprenderá sobre AutoCAD en detalle. Hay muchos tutoriales escritos en el sitio web que lo ayudarán a aprender AutoCAD.

descargar autocad 2008 con crack como descargar autocad 2008 como descargar autocad 2008 español autocad 2010 descargar mega descargar autocad 2008 portable descargar autocad 2008 64 bits full descargar autocad 2008 64 bits ingles mega descargar autocad 2008 32 bits español descargar autocad 2008 full español 64 bits descargar autocad 2008 español

Sí, aprenderá un nuevo software y no podrá importar sus datos antiguos, pero también es posible hacer que esta transición sea lo más fluida posible. De hecho, puede aprender y luego migrar rápidamente su dibujo de una versión genérica de AutoCAD a la mejor versión para su empresa. Esto es algo que sería difícil de hacer incluso si estuviera usando varios programas, sin mencionar el dibujo en AutoCAD. También es posible hacer la transición a una versión más nueva de AutoCAD, si anteriormente solo había usado AutoCAD 2013, más fácil y menos lento al aprender y usar las nuevas funciones primero. Un sitio web, https://learnautocad.com/, enumera las rutas de aprendizaje, la secuencia en la que aprende las funciones de la aplicación. Será necesario comprar una licencia profesional para usar AutoCAD por completo, pero vale la pena comprar un paquete económico para familiarizarse con los conceptos básicos antes de pasar a funciones más avanzadas. Eventualmente, es posible que desee comprar la versión completa más costosa. Finalmente, debes aprender a familiarizarte con estos conceptos:

- Dibujar líneas
- Líneas de medida
- Medir volúmenes
- Dibujar objetos
- Crear objetos
- Editar objetos
- Objetos de diseño

Es posible que ya esté al tanto de todos los problemas que enfrentará, por lo que probablemente sea hora de acelerar el ritmo. Tal vez intente aprender desde el principio de esta guía, pero puede que le resulte demasiado para su tiempo, o tal vez esté de acuerdo con la curva de aprendizaje empinada pero sienta que se está quedando atrás. ¿Necesita hacer que alguno de sus objetivos, como comenzar un nuevo trabajo, sea más urgente? Esta guía contiene mucha información, por lo que hay mucho tiempo para que pueda moverse por las páginas a su propio ritmo. Si solo tiene poco tiempo para aprender, lea toda la guía hasta este punto.Aunque las secciones sobre la curva de aprendizaje

y la interfaz de línea de comandos son cortas, es cierto que este es un software que te hace pasar a la línea de comandos para trabajar. La interfaz del software es fácil de entender, y no perderá mucho tiempo si no puede entender la interfaz, pero puede ser un poco confuso si está acostumbrado a una interfaz diferente.

Si está pensando en trabajar en esta industria, o incluso si su trabajo solo requiere que dibuje planos básicos, entonces vale la pena aprender a usar AutoCAD. Como mínimo, le ayudará a comprender el diseño del software. Además, el objetivo principal de esta guía es darle un impulso de confianza, independientemente de cuáles sean sus objetivos profesionales específicos". Descubrí que usar los tutoriales de inicio rápido es útil. Esto proporciona más de un tutorial de cómo escribir. Sin embargo, incluso después de haber descubierto el sistema y saber cómo funciona, encontrará que, si bien las instrucciones prácticas son muy efectivas, el desafío consiste en organizar sus propias ideas de diseño. Eventualmente necesitará organizar y guardar esas ideas para poder consultarlas más tarde. Puedes aprender AutoCAD bastante rápido con un poco de práctica. También puede trabajar con uno de sus amigos, ya que los comandos y accesos directos pueden ser similares. Encontrar tutoriales de CAD en línea gratuitos también puede ayudarlo a ponerse al día rápidamente con el software. ¡La mejor manera de aprender AutoCAD es haciendo! Practique calcando dibujos simples y haga un montón de ellos. Puede obtener una buena idea de cómo funciona el software y dónde están ubicados todos los controles rastreando una variedad de proyectos básicos. También puede escribir lo que desea hacer y obtener comentarios inmediatos de AutoCAD. Para aprender AutoCAD, solo necesita saber que utilizará varias herramientas diferentes para hacer cada elemento de un dibujo. Esto es lo mismo para SketchUp. Los estudiantes y los recién llegados a CAD, ya que es cualquier aplicación, a menudo no conocen la forma correcta de usar las herramientas dentro de esa aplicación. Por ejemplo, cuando dibujan, los estudiantes no saben cuánto tienen que mover el mouse o el teclado para completar una tarea. Después de construir una base de conocimiento de muchas de las herramientas, uno puede pasar a tareas más complejas, como un dibujo complejo.

[https://techplanet.today/post/autodesk-autocad-con-codigo-de-licencia-con-keygen-completo-3264bit](https://techplanet.today/post/autodesk-autocad-con-codigo-de-licencia-con-keygen-completo-3264bit-actualizado-2023-en-espanol)[actualizado-2023-en-espanol](https://techplanet.today/post/autodesk-autocad-con-codigo-de-licencia-con-keygen-completo-3264bit-actualizado-2023-en-espanol)

AutoCAD es una de las aplicaciones de dibujo y diseño de productos de propósito general más importantes de la industria. Al finalizar este curso de AutoCAD, podrá crear planos fáciles de entender de nuevos edificios, crear conceptos de casas para estudiar y usar herramientas para diseñar complejos sistemas hidráulicos y neumáticos y más. AutoCAD es la aplicación de software CAD más común en uso. Si bien normalmente lo compran personas que ya son diseñadores de CAD, también lo utilizan muchos otros profesionales, incluidos ingenieros, arquitectos y diseñadores de productos. Ahora que tiene una idea sobre la historia de AutoCAD, echemos un vistazo a algunos de los temas más comunes. Puede comenzar con la nueva versión de AutoCad descargando una versión de prueba gratuita de 30 días del software. Luego puede comprar el software y continuar entrenándose. Todo es muy informativo y le ayudará a tener un buen comienzo. También puede encontrar mucha información útil en la web sobre AutoCAD 2011. Cada programa CAD se crea con un gran conjunto de herramientas diseñadas para dibujar una imagen rápidamente: AutoCAD (y, por supuesto, el software 3D como Inventor) no es diferente. Ya sea que desee crear un modelo de casa o un diseño mecánico complicado, AutoCAD viene con todas las herramientas que necesitará para hacer el trabajo. Puede crear ventanas y puertas, agregar techos, agregar paredes y árboles para crear un modelo basado en bloques, e incluso usar algunas de las herramientas avanzadas para producir un modelo realista que tiene un estándar más alto que su garabato promedio. AutoCAD es reconocido como una de las aplicaciones de software CAD más poderosas y eficientes del mundo. Con la ayuda de todas las herramientas y funciones disponibles, proporciona un conjunto completamente nuevo de herramientas de productividad en las que puede trabajar. Con esta guía, se asegurará de comenzar una carrera exitosa en los campos del diseño y la ingeniería.

Uno de los aspectos más difíciles de AutoCAD es determinar cuál es el mejor enfoque y cuál se puede ignorar con seguridad. Algunos tutoriales básicos de AutoCAD dejan en claro que no existe una forma "correcta" o

"incorrecta" de usar AutoCAD, pero muchos de los tutoriales más avanzados pueden confundirlo. Es difícil asegurarse de obtener los mejores resultados cuando está aprendiendo CAD. Por ejemplo, los tutoriales de software no pueden abordar problemas como problemas de compatibilidad de archivos y problemas con Internet y el propio software. Para lograr los mejores resultados, debes practicar. Al seguir los consejos mencionados anteriormente y aprender a usar y aprender AutoCAD, puede convertirse en un experto en el software y asegurarse de llegar a donde quiere estar con AutoCAD. Además de eso, hay muchos trabajos de AutoCAD por ahí si descubre que aprender a usar el programa no es su taza de té. Al usar AutoCAD, hay dos partes distintas en el aprendizaje. En primer lugar, comprender cómo navegar por la interfaz y familiarizarse con los conceptos clave del software CAD. En segundo lugar, comprender los aspectos técnicos y cómo funciona el software. Esto incluye cosas como crear un dibujo, cómo funcionan las capas, cómo el dibujo basado en bloques es diferente al dibujo basado en objetos. Independientemente de la forma que elija para aprender AutoCAD, tendrá que elegir y tomar decisiones que influirán en su experiencia de aprendizaje. Esto es inevitable, y cuanto más sepa con anticipación sobre lo que está buscando lograr, más fácil será tomar esas decisiones. Aquí, explicaremos cómo elegir la mejor manera de aprender AutoCAD y cómo puede utilizar este conocimiento para tomar decisiones más inteligentes en el camino. La mejor manera de aprender AutoCAD es buscar opciones relacionadas con su propia industria. Busca temas específicos que te ayuden a lograr lo que quieres hacer de la mejor manera.Por ejemplo, si desea aprender a diseñar edificios, intente encontrar un curso que se centre en edificios. De esta manera, aprenderá habilidades que son aplicables en el área en la que está aprendiendo. También querrá asegurarse de que las opciones de aprendizaje que elija sean claras, concisas y organizadas. De esta forma, sacarás el máximo partido a tu curso. En conclusión, aquí se explica cómo aprender AutoCAD:

[https://www.oncallpropertymgmt.com/wp-content/uploads/2022/12/Descargar-Autocad-2013-32-Bits-](https://www.oncallpropertymgmt.com/wp-content/uploads/2022/12/Descargar-Autocad-2013-32-Bits-Espaol-1-Link-EXCLUSIVE.pdf)[Espaol-1-Link-EXCLUSIVE.pdf](https://www.oncallpropertymgmt.com/wp-content/uploads/2022/12/Descargar-Autocad-2013-32-Bits-Espaol-1-Link-EXCLUSIVE.pdf) <https://greenearthcannaceuticals.com/descargar-bloques-gratis-para-autocad-top/> [https://parsiangroup.ca/wp-content/uploads/2022/12/AutoCAD\\_2017\\_210\\_Torrent\\_completo\\_del\\_nme](https://parsiangroup.ca/wp-content/uploads/2022/12/AutoCAD_2017_210_Torrent_completo_del_nmero_de_serie_x3264_2.pdf) [ro\\_de\\_serie\\_x3264\\_2.pdf](https://parsiangroup.ca/wp-content/uploads/2022/12/AutoCAD_2017_210_Torrent_completo_del_nmero_de_serie_x3264_2.pdf) <https://slab-bit.com/autocad-20-1-keygen-grieta-x32-64-2022-en-espanol/>

[https://www.asdnocincorsa.it/wp-content/uploads/2022/12/Descargar-Autocad-2007-Portable-Espaol-](https://www.asdnocincorsa.it/wp-content/uploads/2022/12/Descargar-Autocad-2007-Portable-Espaol-TOP.pdf)[TOP.pdf](https://www.asdnocincorsa.it/wp-content/uploads/2022/12/Descargar-Autocad-2007-Portable-Espaol-TOP.pdf)

<https://insenergias.org/wp-content/uploads/2022/12/berfanb.pdf>

<http://www.studiofratini.com/descargar-simbologia-hidraulica-autocad-verified/>

[http://thehostsnetwork.com/2022/12/16/autocad-20-1-descarga-gratis-torrente-3264bit-2022-en-espa](http://thehostsnetwork.com/2022/12/16/autocad-20-1-descarga-gratis-torrente-3264bit-2022-en-espanol/) [nol/](http://thehostsnetwork.com/2022/12/16/autocad-20-1-descarga-gratis-torrente-3264bit-2022-en-espanol/)

[https://kooperativakosjeric.rs/wp-content/uploads/2022/12/AutoCAD-Descargar-con-clave-de-licencia-](https://kooperativakosjeric.rs/wp-content/uploads/2022/12/AutoCAD-Descargar-con-clave-de-licencia-2023.pdf)[2023.pdf](https://kooperativakosjeric.rs/wp-content/uploads/2022/12/AutoCAD-Descargar-con-clave-de-licencia-2023.pdf)

<http://www.4aquan.com/wp-content/uploads/2022/12/criclov.pdf>

Después de decidir el software que mejor se adapta a sus necesidades, debe continuar su búsqueda de formas de aprender AutoCAD. Puede buscar cursos en Internet o puede pedir ayuda a sus amigos o familiares. Un buen programa brindará apoyo a los estudiantes a medida que aprenden y ofrecerá un sitio donde podrá buscar ejemplos de todos los comandos que aprenda. Sin embargo, si necesita actualizar su conjunto de herramientas a medida que avanzan sus habilidades, también deberá poder pagarlo. El precio de los equipos nuevos puede variar mucho según el dispositivo. Si tiene un presupuesto en mente, es posible que desee comenzar con el producto más barato y luego actualizar cuando tenga el dinero. Si está aprendiendo CAD por su cuenta, es importante tener en cuenta que no todos los programas de CAD son iguales. Lo primero que debe hacer es determinar qué software CAD es mejor para usted. Evalúe el software según sus necesidades. ¿Te permite trabajar de forma más rápida y eficiente, o te hace pensar más en cómo se dibujan las cosas? ¿Le permitirá enviar fácilmente borradores a usuarios que los criticarán, o necesitará compartir dibujos con varios usuarios? ¿Tiene el programa una gran biblioteca de comandos de dibujo que le permitirán ejecutar casi cualquier cosa? Además, considere con cuántas personas planea trabajar en el futuro, y si necesitará o no actualizar el dibujo en el futuro. Las dos preguntas más importantes que debe hacerse son:

- ¿Cuáles son mis necesidades?
- ¿Es este software adecuado para mis necesidades?

Estos comandos no solo lo ayudarán a aumentar la productividad mientras dibuja, sino que también le permitirán generar informes y presentaciones fácilmente. Aunque los comandos pueden parecer abrumadores, se sorprenderá de lo poderosos que son a medida que los aprovecha en sus dibujos. Además, podrá crear su primera spline con facilidad, a menos que sea un novato.

AutoCAD es un software increíblemente poderoso que requiere un compromiso serio de tiempo para dominarlo. Como muchas otras

aplicaciones de software CAD, no es una aplicación de software universal que todos los niños deban usar en la educación superior y el trabajo futuro. Sin embargo, puede aprender a crear modelos 2D y 3D en AutoCAD. Más importante aún, puede aprender a usar el software AutoCAD para arquitectura, ingeniería y más. **6. ¿Es importante aprender AutoCAD con el otro software más nuevo?** ¿Quiero aprender para qué sirve AutoCAD y no solo usarlo? Es por eso que me inclino por comprar solo la nueva versión; Quiero entender cómo se relaciona AutoCAD con todos los demás programas que estoy usando. **6. Qué fácil es aprender AutoCAD** No soy muy informático. Tengo una vieja computadora portátil con Windows (¿XP?) Que uso como computadora portátil. Estoy tratando de ejecutar el software en él. Realmente no entiendo cómo usarlo en una computadora. Entiendo cómo acercar, alejar y rotar un objeto. Ni siquiera sé cómo usar la función de búsqueda. Cómo aprender el software es difícil. Uno de mis problemas es que cada vez que abro la ventana de la aplicación se vuelve muy pequeña y no puedo hacerla más grande. No puedo ver mi obra de arte. No puedo hacer nuevos dibujos. Ni siquiera sé cómo salir de la aplicación. ¿Cómo uso la ventana de comandos? ¿Cuáles son las opciones de la ventana de comandos? El próximo paso sería aprender los conceptos básicos de cómo agregar profundidad y volumen a los dibujos arquitectónicos. Aprenderá cómo agregar volumen de sombra, crear rellenos sólidos y crear rellenos sólidos con luces. También aprenderá a modificar la apariencia de las primitivas. AutoCAD 2016 es la única versión de AutoCAD que está disponible exclusivamente para los estudiantes a través del programa AutoCAD Academy. AutoCAD es un software increíblemente poderoso que puede hacer prácticamente cualquier cosa que requiera su ingeniero de diseño.Si está buscando una manera de aprender a usar AutoCAD, hoy en día hay muchos recursos de AutoCAD disponibles en la web. La Academia de AutoCAD de Autodesk está diseñada para estudiantes interesados en aprender el software de AutoCAD. A través del programa, los estudiantes pueden aprender a diseñar a partir de los principios fundamentales del diseño asistido por computadora (CAD) y luego pasar a AutoCAD cuando estén listos.

AutoCAD no es tan fácil de aprender como parece al principio. Te

enseñaré cómo comenzar con el programa, utilizando la Guía rápida, Tutoriales, Temas de ayuda, Preguntas frecuentes y cómo resolver problemas simples. También aprenderá a dibujar a mano alzada y a dibujar elementos sólidos y de superficie en dos y tres dimensiones. Luego aprenderá a usar las herramientas de dibujo. AutoCAD es un paquete de software muy popular y poderoso. No todos pueden aprenderlo por su cuenta, por lo que muchas escuelas ofrecen cursos en AutoCAD. Aprender cómo aprender AutoCAD y cómo aprender AutoCAD en línea también son dos métodos populares. Si está en el nivel de principiante y quiere aprender a usar CAD 3D para un propósito específico, el mejor primer paso es aprender a usar el dibujo 2D. Encontrará más rápidamente cómo utilizar Autocad para fines específicos. Cuanto más dibuje, más fácil será usar Autocad. AutoCAD es un programa grande y complejo. Aprender a usar todas las herramientas del programa no será fácil para los novatos. Sin embargo, con la guía y las instrucciones adecuadas, debería poder aprender a usar AutoCAD con una dificultad mínima. Aprender a aprender AutoCAD puede ser fácil y desafiante. Si usa el método de aprendizaje correcto, puede hacerlo con tiempo limitado y muy poca inversión en el aprendizaje de AutoCAD. Sin embargo, si se apresura a aprender AutoCAD, es posible que se sienta perdido en lo que respecta a la navegación o la forma de resolver problemas. Si aprende AutoCAD correctamente, descubrirá que puede desarrollar su conjunto de habilidades y conocimientos más rápido de lo que nunca imaginó posible. Lea más a continuación sobre cómo aprender a aprender AutoCAD. AutoCAD es un popular programa de dibujo y diseño. Algunos arquitectos e ingenieros experimentados en sus 50 y 60 años todavía lo usan. Puede ser utilizado por cualquier persona interesada en el campo. Es muy fácil de aprender y usar.Para usar el programa, debe tener alguna habilidad básica sobre cómo usar el teclado, comprender cómo navegar por el dibujo, comprender cómo seleccionar objetos en un dibujo y cómo dibujar objetos y luego algunos conocimientos básicos de las herramientas de dibujo.